## **gpu-buffer-interface Documentation** *Release 0.1*

**NumFOCUS**

July 20, 2013

## **CONTENTS**

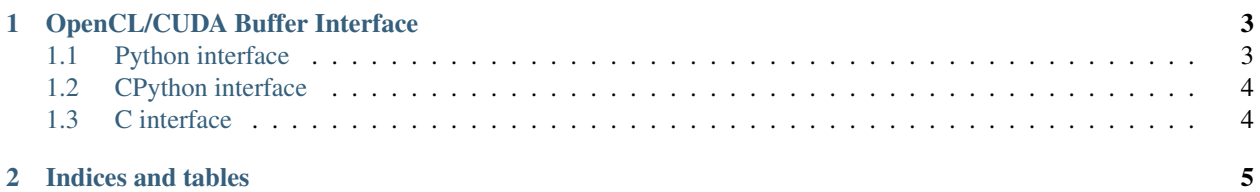

Contents:

**CHAPTER**

**ONE**

## <span id="page-6-0"></span>**OPENCL/CUDA BUFFER INTERFACE**

### <span id="page-6-1"></span>**1.1 Python interface**

This document specifies an object as implementing the buffer interface by having a number of attributes and methods. If an implementation chooses to implement the buffer interface as a temporary view, the way to obtain the object implementing the [BufferInterface](#page-6-2) is implementation-defined. The user may call [BufferInterface.release\(\)](#page-6-3) to explicitly release any resources associated with the view.

#### <span id="page-6-2"></span>class **BufferInterface**

#### **buffer**

*OpenCL:* An object that has a int\_ptr attribute which is a int representing the cl\_mem pointer.

*CUDA:* An object that is castable to an int representing the numerical value of the CUDA device pointer.

**offset**

*OpenCL:* Relative offset from the beginning of :attr'buffer' to the start of the array data.

*CUDA:* Always zero.

#### Todo

We should also define a way to access a host pointer for the relevant memory area, if available.

**dtype**

#### Todo

What type system? [numpy.dtype](http://docs.scipy.org/doc/numpy/reference/generated/numpy.dtype.html#numpy.dtype)? [lltypes?](https://github.com/ContinuumIO/lltypes)

#### **shape**

A shape tuple, just like :attr'numpy.ndarray.shape'.

#### **strides**

A strides tuple, just like :attr'numpy.ndarray.strides'.

#### **strides**

A strides tuple, just like :attr'numpy.ndarray.strides'.

#### <span id="page-6-3"></span>**release**()

If *self* is a proxy to the actual object holding the data then either garbage collection or an explicit *release* call will free the resources occupied by the proxy. Otherwise, this method is a no-op.

Note: I don't think it's appropriate for the interface to mandate the use of [pyopencl](http://documen.tician.de/pyopencl/runtime.html#pyopencl) or [pycuda](http://documen.tician.de/pycuda/driver.html#pycuda). It's of course intended that the interface play well with the two, but I believe this is about specifying an interface, not an implementation. That's how I arrived at the spec above.

### <span id="page-7-0"></span>**1.2 CPython interface**

#### Todo

I would suggest that the CPython-specific interface be as minimal as possible, just providing a hatch to get to the low-level C interface.

### <span id="page-7-1"></span>**1.3 C interface**

#### Todo

Frédéric/Arnaud–could you paste in the interface that your array object obeys as a starting point?

**CHAPTER**

**TWO**

# **INDICES AND TABLES**

- <span id="page-8-0"></span>• *genindex*
- *modindex*
- *search*